# **Event Classifier**

Presentation for the Institute of Neurology, UCL

06-OCT-11

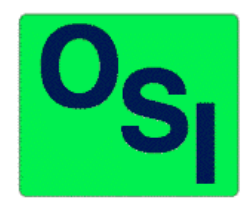

Kevan Hashemi Open Source Instruments Inc. www.opensourceinstruments.com

### **Introduction**

**Objective:** find patterns in EEG recordings.

- Implant subcutaneous transmitters.
- Record EEG continuously.
- Examine data and find examples of patterns.
- Build up library of examples.
- Use library to find patterns.
- Neuroarchiver: records and displays EEG.
- Event Classifier: component of the Neuroarchiver.

**Principle:** classify patterns by similarity to examples.

- Divide recording into discrete *playback intervals*.
- For each interval, calculate *metrics*, which are independent properties of the pattern.
- The metrics  $\{m_1..m_N\}$  have values between zero and one
- Each interval appears as a point in an *N*-dimensional cube.
- Each example event is likewise a point in the same cube.
- Classify intervals by finding nearest example event.

### **Interval Length**

Choose interval length suit the patterns we wish to find.

Long enough for the pattern to distinguish itself from other patterns.

Short enough to contain only one type of pattern.

Here is short seizure with 4 s and 1 s interval.

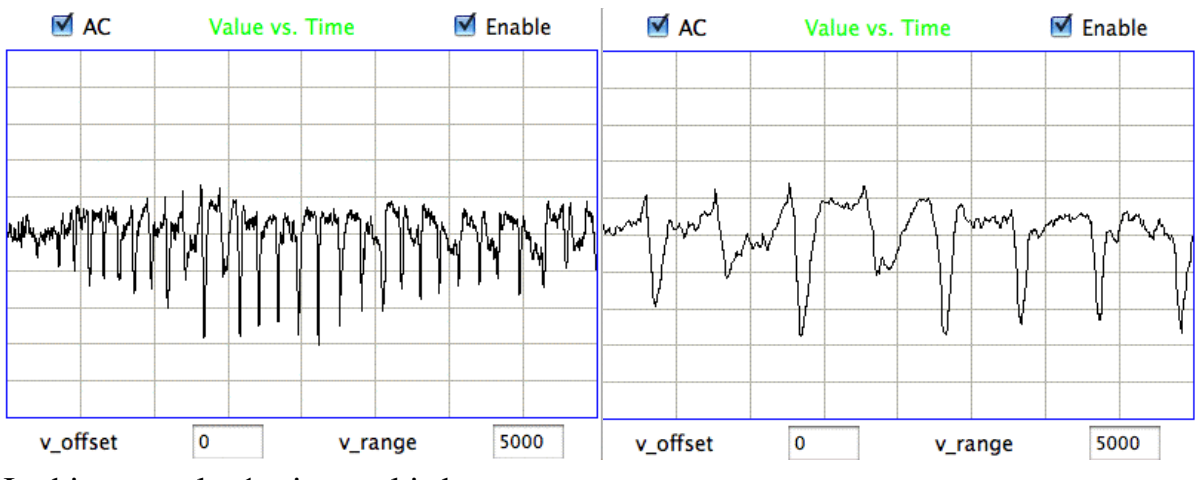

In this example, 1-s interval is best.

Have been using 1-s intervals for all initial studies.

### **Baseline Power**

Electrode sensitivity varies from one implant to the next. Electrodes sensitivity decreases with time. Transmitter gain increases at end of life. Cannot use absolute power measurement to detect events. In live animals, EEG is always active. Define *baseline power* as the minimum power in recent history. Calculate baseline power with following algorithm.

- Initialize baseline power with large value.
- Coose a frequency range called the *event band*, say 4-160 Hz.
- For each interval, calculate event band power.
- When event power < baseline power, set baseline power to event power.
- Otherwise, increase baseline power by small increment, say 0.01%.

Measure interval power as a multiple of baseline power,

Arrive at dimensionless power measurement calibrated for each sensor.

### **Power Threshold**

We assume that baseline power in event band is a non-event. Continue by assuming interesting patterns have high power. Calculate ratio (*event power*) / (*baseline power*) Events below threshold, say ratio of 5.0, are NORMAL. Following graph shows a seizure on green channel.

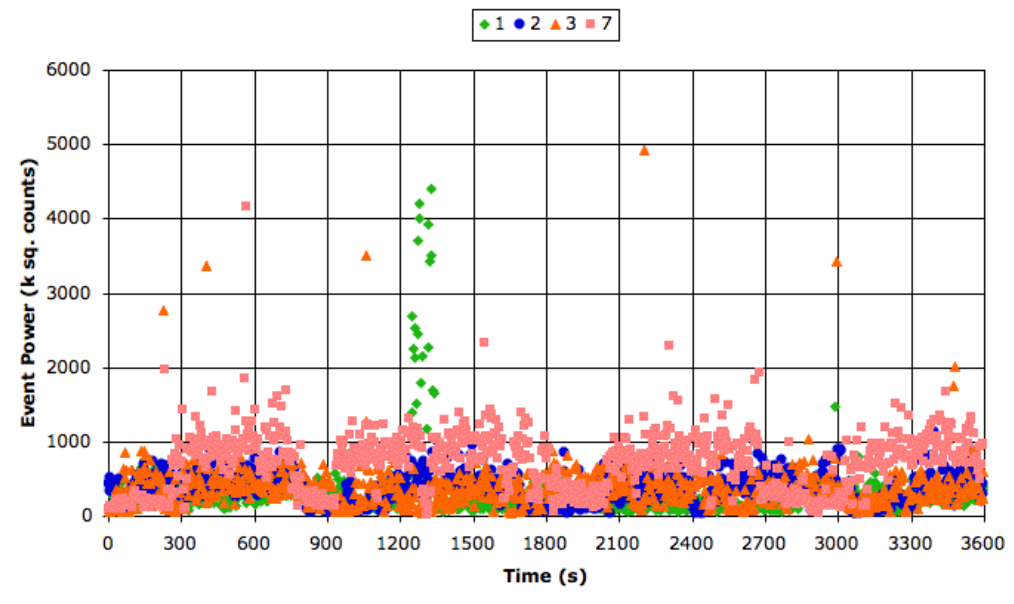

### **Power Metrics**

Pattern properties that use power in varieous frequency bands.

As all metrics: must be constrained to values 0.0 to 1.0.

Event Power Metric:

```
set event_pwr [expr 0.001*[Neuroarchiver_band_power $event_lo $event_hi 0 1]]
set event_m [expr 1.0 / (1.0 + pow(5.0/(\overline{\xi}event_pwr/$baseline pwr),1.0))]
```
Has value 0.5 when event band power is five times the baseline power.

Transient Power Metric:

```
set transient pwr [expr 0.001*[Neuroarchiver band power 0.1 [expr $lf lo - 0.1] 0 0]]
set transient_m [expr 1.0 / (1.0 + pow(5.0/($transient_pwr/$baseline_pwr),0.75))]
```
High Frequency Power Metric:

```
set hf pwr [expr 0.001*[Neuroarchiver band power $hf lo $hf hi 0 1]]
set hf_m [expr 1.0 / (1.0 + pow(0.1/($hf_pwr/$event_pwr),1.0))]
```
# **Projection of Unit Cube**

Event Classifier shows map of library events for any two metrics.

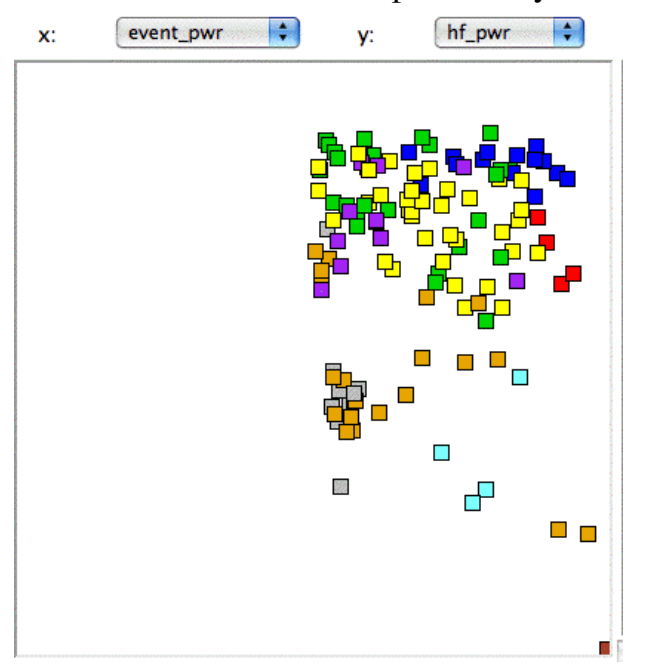

### **Intermittency**

Measure of how high-frequency power varies during interval.

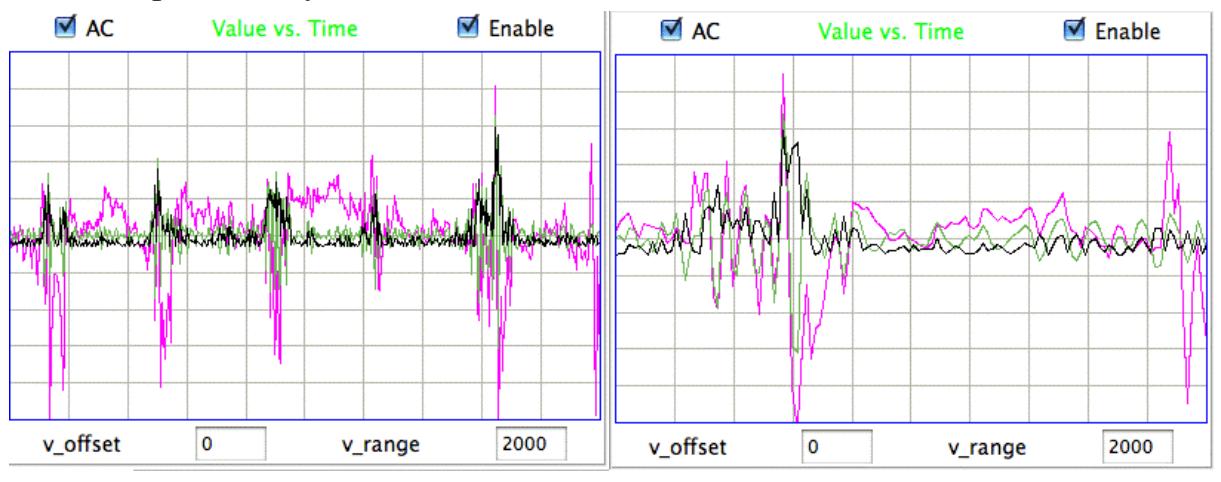

Most computationally intensive metric.

Filter signal to high-frequency band, say 60-160 Hz.

Rectify signal, so negative values become positive.

Take spectrum of rectified signal, limit to 4-60 Hz, measure power.

Divide by event power, put through sigmoidal function to limit value 0.0 to 1.0.

#### **Asymmetry and Spikiness**

Two metrics that consider how the signal varies with respect to its average value.

Asymmetry:

```
set count 0
set upcount 0
set downcount 0
foreach v $info(values) {
  if \{(\$v - $ave) \>= 2.0*$stdev} \{incr upcount\}if \{(\text{save - $v}) \ge 2.0 * \$ \text{stdev}\} {incr downcount}
  if {abs(5v - 5ave)} >= $stdev} {incr count}
}
if {$upcount > $downcount} {
   set asymmetry [expr 0.5+1.0*abs($upcount-$downcount)/$count]
} {
  set asymmetry [expr 0.5-1.0*abs($upcount-$downcount)/$count]
}
```
Spikiness:

```
scan [lwdaq ave_stdev $info(values)] %f%f%f%f ave stdev max min
if \{\$stdev > 0\} {
   set spikiness [expr ($max-$min)/($stdev)]
} {
   set spikiness 1.0
}
```
### **Event Classifier Window**

Shows map of library events, and list of library events.

The "match" is distance from a new event to nearest neighbor.

The "limit" is the maximum distance for valid match.

Beyond limit, classify event as "Unknown".

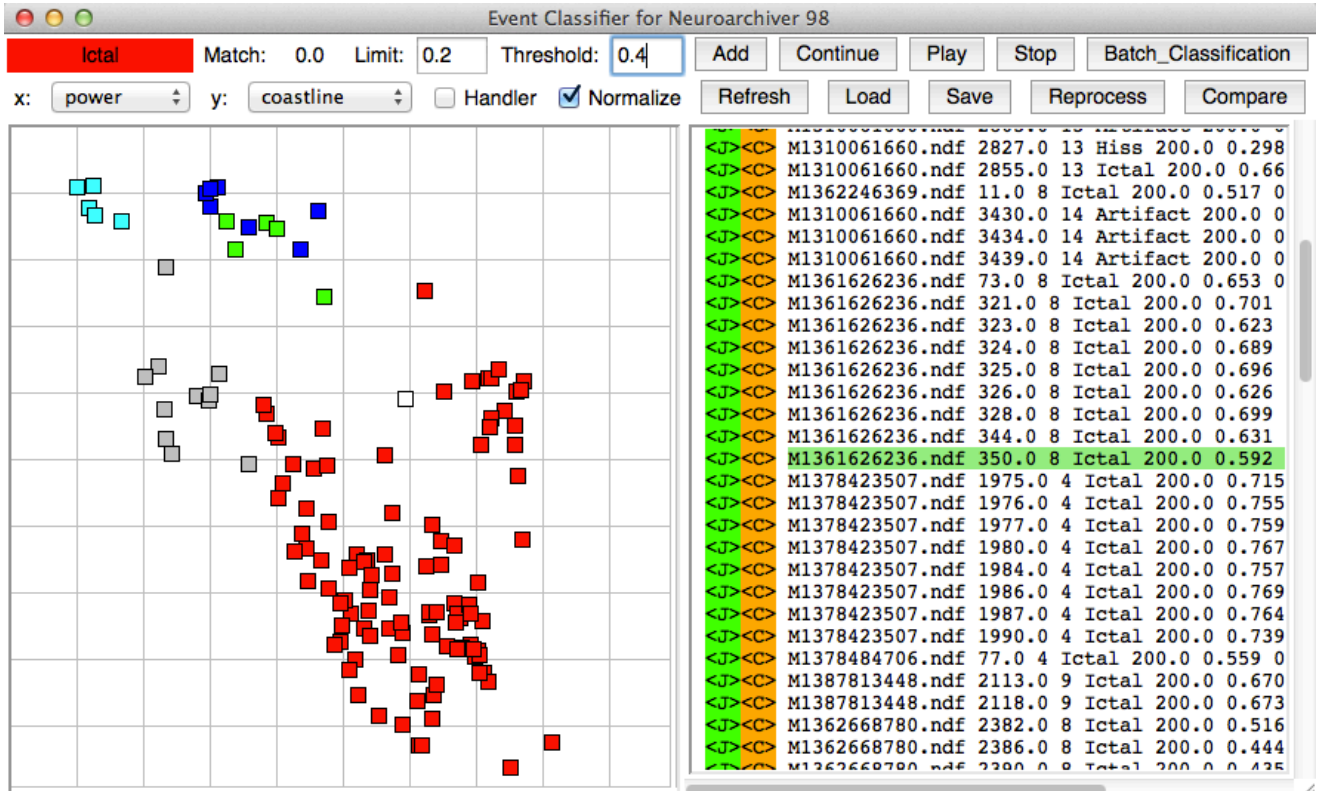

## **Library Construction**

Choose interval length. Prepare classification processor: choose metrics. Apply processor to a few hours of data, produce characteristics files. Go back to start of the recording. Use Event Classifier to find a few events and classify them. Apply Batch Classification to characteristics files with "match limit" to 0.2. Go through list of unknown events and classify these by eye. Proceed again with batch calssification until satisfied with library. Apply library to characteristics files of entire recording. Produce lists of events for each channel, or all events for all channels.

### **Conclusion**

- Event Classifier with library of 128 examples is effective on ION recordings.
- Identifies eating artifact, hiss, spikes, and other patterns.
- We see  $<10\%$  false negatives,  $<5\%$  false positive.
- Event Classifier allows neuroscientist to develope their own detection and classification.
- Choice of playback interval is important.
- Baseline power calibration must be handled correctly.
- Existing six metrics are independent and appear sufficient for ION data.
- Development of new metrics most likely necessary for new patterns.